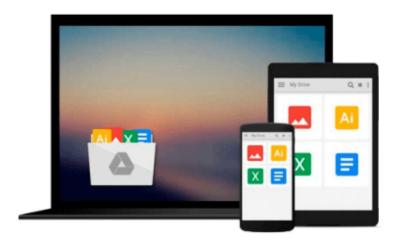

## Beginning Google Maps API 3 (Expert's Voice in Web Development) [Paperback] [2010] (Author) Gabriel Svennerberg

Download now

<u>Click here</u> if your download doesn"t start automatically

### **Beginning Google Maps API 3 (Expert's Voice in Web** Development) [Paperback] [2010] (Author) Gabriel **Svennerberg**

Beginning Google Maps API 3 (Expert's Voice in Web Development) [Paperback] [2010] (Author) **Gabriel Svennerberg** 

Brand new, unread copy. Fast shipping by Amazon.

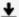

**▼** Download Beginning Google Maps API 3 (Expert's Voice in Web ...pdf

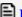

Read Online Beginning Google Maps API 3 (Expert's Voice in W ...pdf

Download and Read Free Online Beginning Google Maps API 3 (Expert's Voice in Web Development) [Paperback] [2010] (Author) Gabriel Svennerberg

#### From reader reviews:

#### Jack Young:

Why don't make it to be your habit? Right now, try to prepare your time to do the important take action, like looking for your favorite reserve and reading a book. Beside you can solve your trouble; you can add your knowledge by the book entitled Beginning Google Maps API 3 (Expert's Voice in Web Development) [Paperback] [2010] (Author) Gabriel Svennerberg. Try to make the book Beginning Google Maps API 3 (Expert's Voice in Web Development) [Paperback] [2010] (Author) Gabriel Svennerberg as your close friend. It means that it can to become your friend when you experience alone and beside that of course make you smarter than previously. Yeah, it is very fortuned for you. The book makes you considerably more confidence because you can know almost everything by the book. So , let us make new experience and knowledge with this book.

#### **Lorraine Prinz:**

Have you spare time for the day? What do you do when you have much more or little spare time? Yep, you can choose the suitable activity with regard to spend your time. Any person spent their particular spare time to take a wander, shopping, or went to typically the Mall. How about open or read a book eligible Beginning Google Maps API 3 (Expert's Voice in Web Development) [Paperback] [2010] (Author) Gabriel Svennerberg? Maybe it is to get best activity for you. You recognize beside you can spend your time with the favorite's book, you can better than before. Do you agree with it has the opinion or you have various other opinion?

#### **Margaret Gray:**

Nowadays reading books be than want or need but also be a life style. This reading routine give you lot of advantages. Associate programs you got of course the knowledge the rest of the information inside the book that will improve your knowledge and information. The knowledge you get based on what kind of e-book you read, if you want drive more knowledge just go with schooling books but if you want sense happy read one having theme for entertaining such as comic or novel. Typically the Beginning Google Maps API 3 (Expert's Voice in Web Development) [Paperback] [2010] (Author) Gabriel Svennerberg is kind of publication which is giving the reader erratic experience.

#### **Robin Harvey:**

The guide with title Beginning Google Maps API 3 (Expert's Voice in Web Development) [Paperback] [2010] (Author) Gabriel Svennerberg has a lot of information that you can learn it. You can get a lot of profit after read this book. This kind of book exist new information the information that exist in this reserve represented the condition of the world now. That is important to yo7u to be aware of how the improvement of the world. This book will bring you inside new era of the internationalization. You can read the e-book on your smart phone, so you can read that anywhere you want.

Download and Read Online Beginning Google Maps API 3 (Expert's Voice in Web Development) [Paperback] [2010] (Author) Gabriel Svennerberg #S3MNAJFTHIW

# Read Beginning Google Maps API 3 (Expert's Voice in Web Development) [Paperback] [2010] (Author) Gabriel Svennerberg for online ebook

Beginning Google Maps API 3 (Expert's Voice in Web Development) [Paperback] [2010] (Author) Gabriel Svennerberg Free PDF d0wnl0ad, audio books, books to read, good books to read, cheap books, good books, online books, books online, book reviews epub, read books online, books to read online, online library, greatbooks to read, PDF best books to read, top books to read Beginning Google Maps API 3 (Expert's Voice in Web Development) [Paperback] [2010] (Author) Gabriel Svennerberg books to read online.

## Online Beginning Google Maps API 3 (Expert's Voice in Web Development) [Paperback] [2010] (Author) Gabriel Svennerberg ebook PDF download

Beginning Google Maps API 3 (Expert's Voice in Web Development) [Paperback] [2010] (Author) Gabriel Svennerberg Doc

Beginning Google Maps API 3 (Expert's Voice in Web Development) [Paperback] [2010] (Author) Gabriel Svennerberg Mobipocket

Beginning Google Maps API 3 (Expert's Voice in Web Development) [Paperback] [2010] (Author) Gabriel Svennerberg EPub